#### Videodownload

Edgar 'Fast Edi' Hoffmann

Community FreieSoftwareOG

kontakt@freiesoftwareog.org

7. Juni 2017

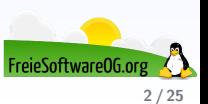

Hierzu gibt es diverse Erklärungen, welche sehr individuell ausfallen...

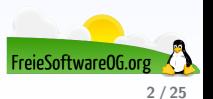

Hierzu gibt es diverse Erklärungen, welche sehr individuell ausfallen...

Archivierung von Informationssendungen

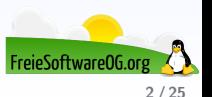

Hierzu gibt es diverse Erklärungen, welche sehr individuell ausfallen...

- Archivierung von Informationssendungen
- Zusammenstellung von Trainingsvideos (natürlich privat)

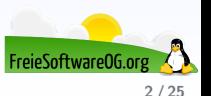

Hierzu gibt es diverse Erklärungen, welche sehr individuell ausfallen...

- Archivierung von Informationssendungen
- Zusammenstellung von Trainingsvideos (natürlich privat)
- Mashups aller Art

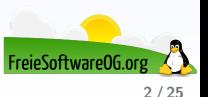

#### **Videodownload Rechtliche Betrachtung**

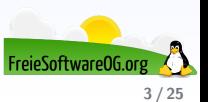

#### **Videodownload Rechtliche Betrachtung**

Aufgrund der Tatsache, daß wir hier in #Neuland leben, widme ich diesem Bereich keinerlei Beachtung.

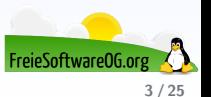

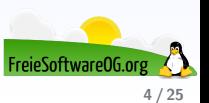

Video Download Helper / 1-Click Video Download

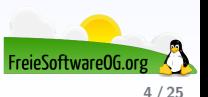

- Video Download Helper / 1-Click Video Download
- YouTubePal

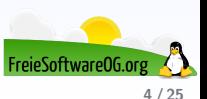

- Video Download Helper / 1-Click Video Download
- YouTubePal
- 3D Youtube Downloader

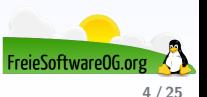

- Video Download Helper / 1-Click Video Download
- YouTubePal
- 3D Youtube Downloader
- youtube-dl

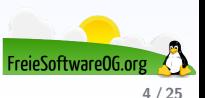

- Video Download Helper / 1-Click Video Download
- YouTubePal
- 3D Youtube Downloader
- youtube-dl
- muzier-cli

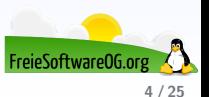

- Video Download Helper / 1-Click Video Download
- YouTubePal
- 3D Youtube Downloader
- youtube-dl
- **o** muzier-cli
- **o** Skripte

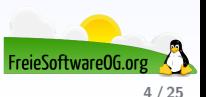

- Video Download Helper / 1-Click Video Download
- YouTubePal
- 3D Youtube Downloader
- youtube-dl
- **o** muzier-cli
- **o** Skripte
- **4K Videodownloader**

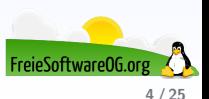

- Video Download Helper / 1-Click Video Download
- YouTubePal
- 3D Youtube Downloader
- youtube-dl
- muzier-cli
- **o** Skripte
- **4K Videodownloader**
- mps-youtube

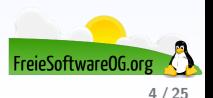

- Video Download Helper / 1-Click Video Download
- YouTubePal
- 3D Youtube Downloader
- youtube-dl
- muzier-cli
- **o** Skripte
- **4K Videodownloader**
- **o** mps-youtube
- ClipGrab

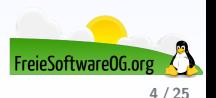

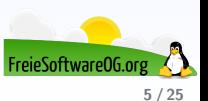

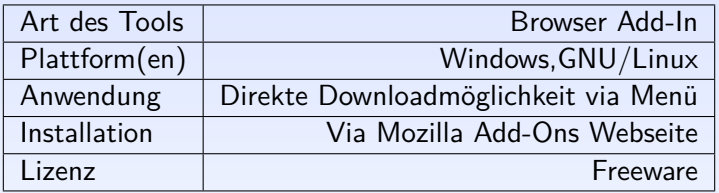

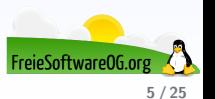

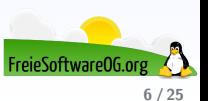

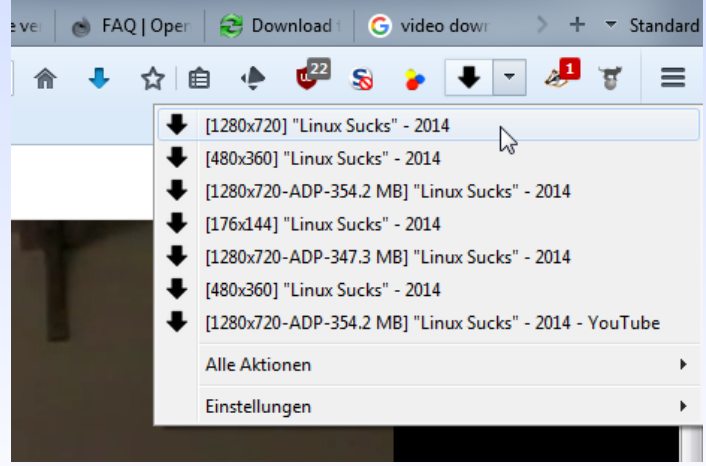

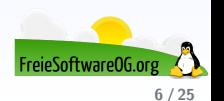

#### **Videodownload 1-Click Video Download**

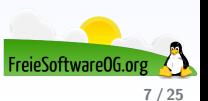

#### **Videodownload 1-Click Video Download**

#### "Linux Sucks" - 2014 **Bryan Lunduke** D Abonnieren 32.000 **Download**  $(354.01 \text{ MB})$ **MP4 720p [HD]** ₿ ĥ, + Hinzufügen ... Meh  $\rightarrow$  Teilen WEBM 360p  $(105.07 \, \text{MB})$ MP4 360p  $(112.43 \text{ MB})$  $\mathbb{D}$ Veröffentlicht am 28.04.2014 3GP 240p (55.96 MR) ь "Linux Sucks". 2014 edition. Recorded liv 26th, 2014. 3GP 144p  $(17.05 \text{ MB})$ ь How to yell at me:

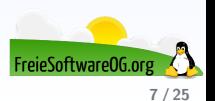

#### **Videodownload YouTubePal**

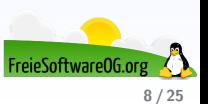

#### **Videodownload YouTubePal**

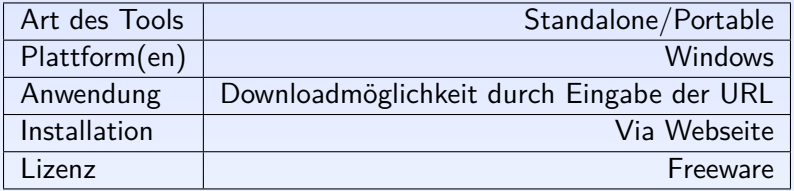

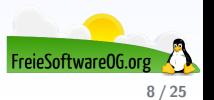

#### **Videodownload YoutubePal**

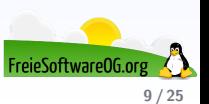

#### **Videodownload YoutubePal**

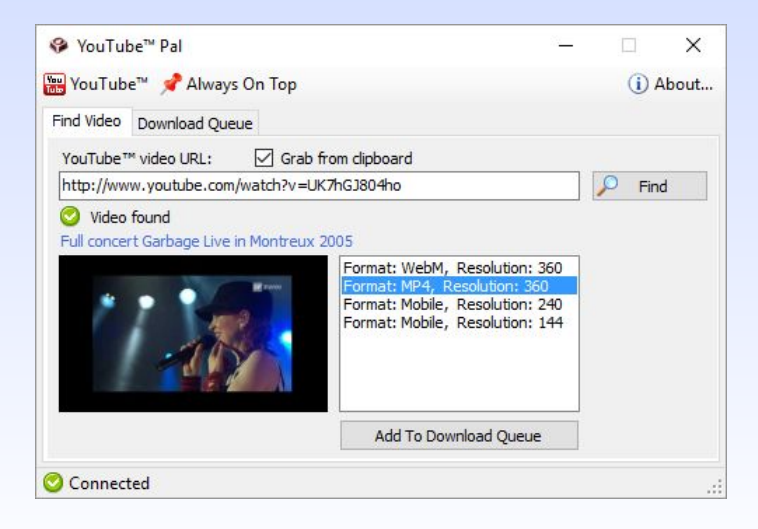

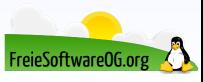

#### **Videodownload 3D Youtube-Downloader**

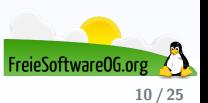

#### **Videodownload 3D Youtube-Downloader**

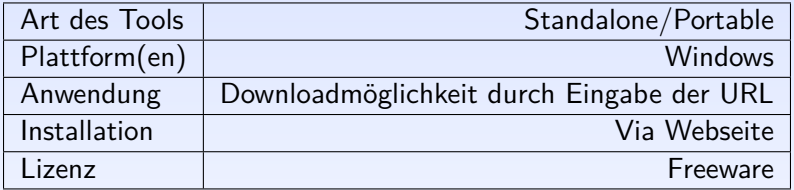

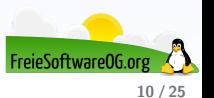

#### **Videodownload 3D Youtube Downloader**

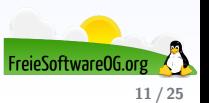

#### **Videodownload 3D Youtube Downloader**

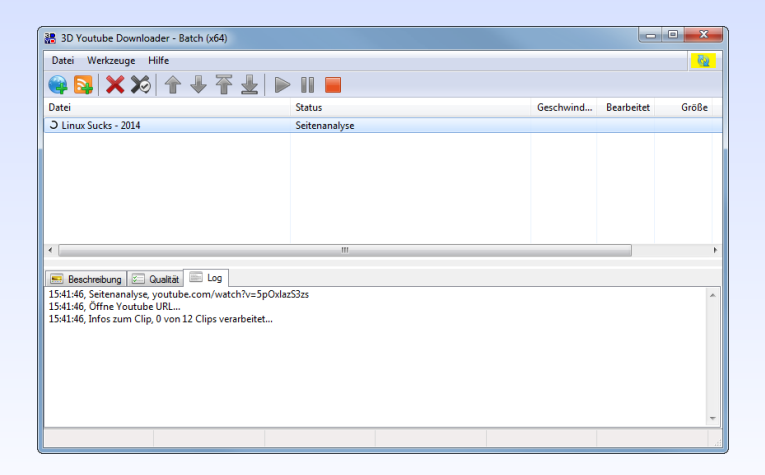

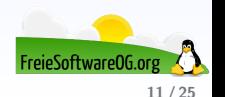

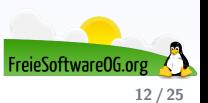

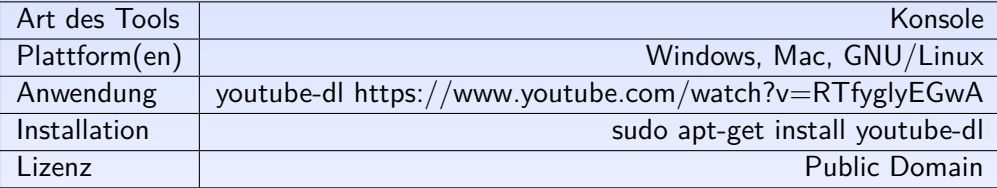

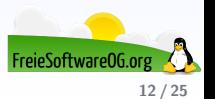

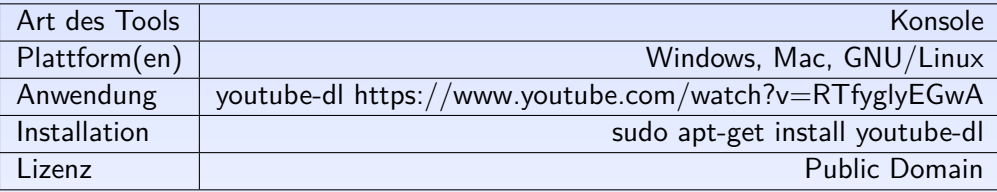

Es gibt natürlich auch ein Frontend: sudo apt-get install ytd-gtk

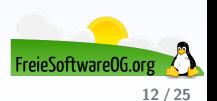

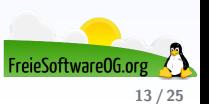

#### **Terminal**  $x - a$ \*71% [andrei:~] \$ youtube-dl http://www.youtube.com/watch?v=iwnfy5r5iQ0 [youtube] Setting language [youtube] iwnfy5r5i00: Downloading video webpage [youtube] iwnfy5r5iQ0: Downloading video info webpage [youtube] iwnfy5r5i00: Extracting video information [download] Destination: Volbeat - Rock Am Ring 2013 (Full Show) - 720p HD-iwnfy5  $r5i00.mD4$ [download] 11.7% of 1.54GiB at 8.52MiB/s ETA 02:43

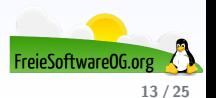

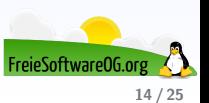

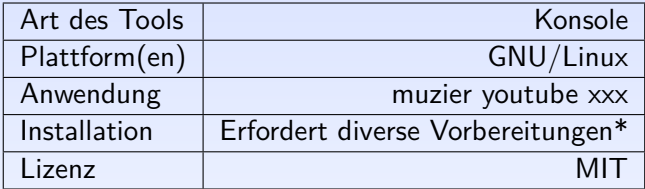

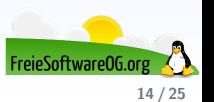

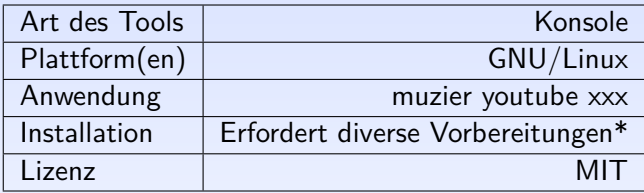

\* siehe

<https://linoxide.com/tools/muzier-cli-command-line-tool-download-mp3/>

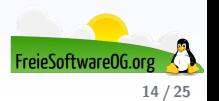

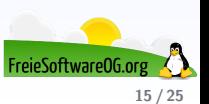

```
# muzier voutube PLh6vppUwmWEMdp04u-tYABoDmgn9AX12n
Select Youtube playlist items (Press <space> to select, <a> to toggle all, <i>
to inverse selection)
   1 Robin Thicke - Blurred Lines ft. T.I., Pharrell - vvDUC1LUXSU
\mathcal{D}\bigcirc2 Adele - Someone Like You - hLO13W00o00
    3 Maroon 5 - Moves Like Jaqqer ft. Christina Aquilera - iEPTlhBmwRq
 \bigcap4 Gotye - Somebody That I Used To Know (feat. Kimbra) - official video -
 \bigcirc8UVNT4wvIGY
 ◯ 5 The Black Eyed Peas - I Gotta Feeling - uSD4vsh1zDA
```
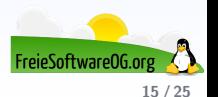

# **Videodownload Skripte**

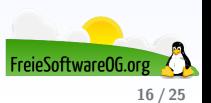

#### **Videodownload Skripte**

Beispiele: Perl-Skript

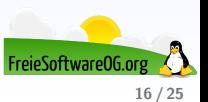

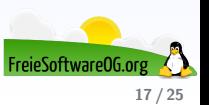

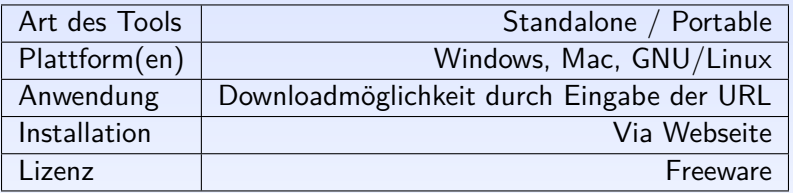

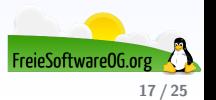

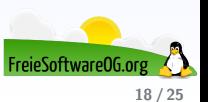

#### O Download Clip

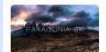

**PATAGONIA 8K** ⊕ 0:04:32 http://www.youtube.com/watch?v=ChOhcHD8fBA

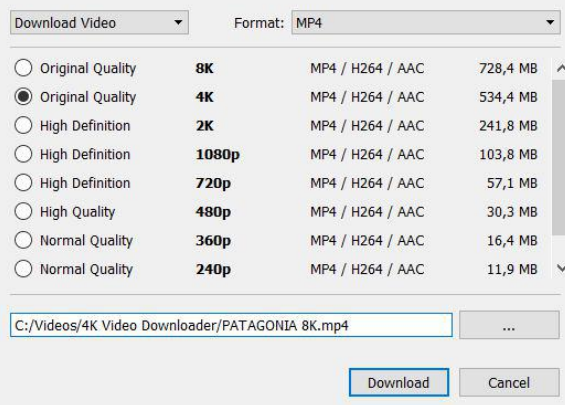

 $\times$ 

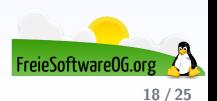

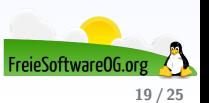

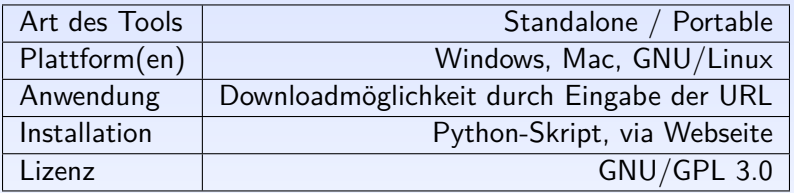

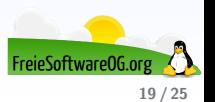

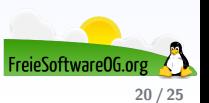

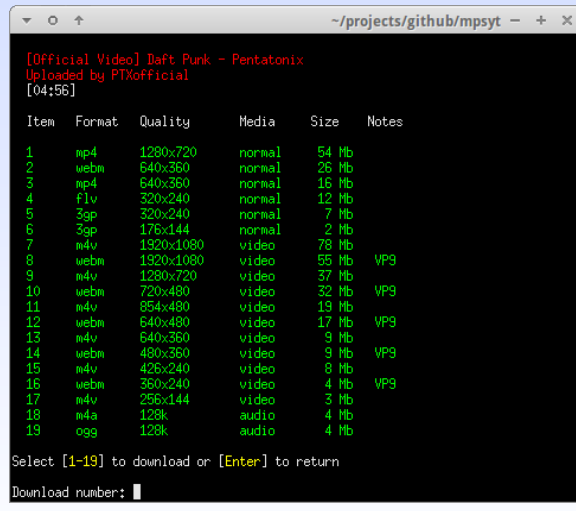

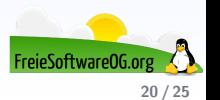

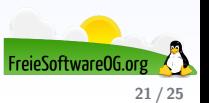

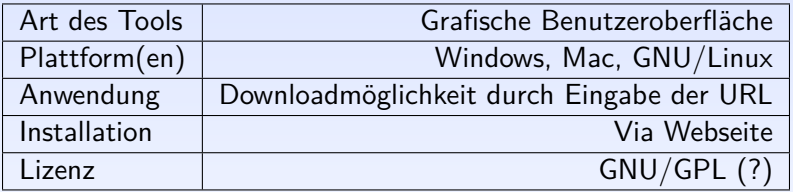

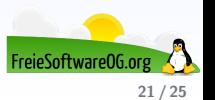

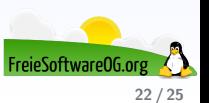

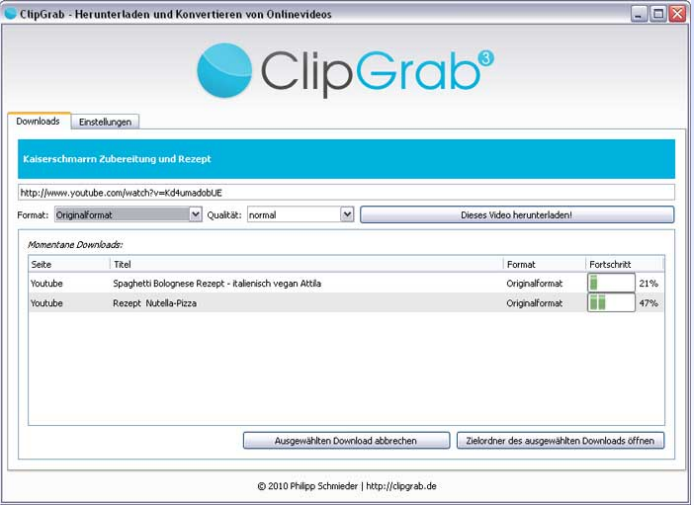

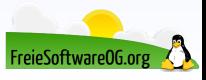

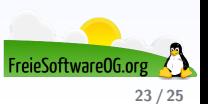

http://www.clipconverter.cc/

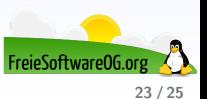

- http://www.clipconverter.cc/
- http://keepvid.com/

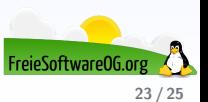

- http://www.clipconverter.cc/
- http://keepvid.com/
- http://www.listentoyoutube.com/

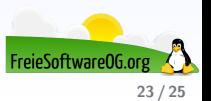

- http://www.clipconverter.cc/
- http://keepvid.com/
- http://www.listentoyoutube.com/
- http://savefrom.net (ss vor Adresse)

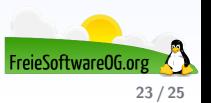

- http://www.clipconverter.cc/
- http://keepvid.com/
- http://www.listentoyoutube.com/
- http://savefrom.net (ss vor Adresse)
- http://www.youtube-mp3.org

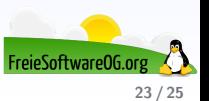

- http://www.clipconverter.cc/
- http://keepvid.com/
- http://www.listentoyoutube.com/
- http://savefrom.net (ss vor Adresse)
- http://www.youtube-mp3.org
- http://www.vimeotomp3.com/de/

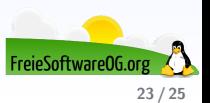

#### **Links zur Präsentation**

```
https://wiki.ubuntuusers.de/youtube-dl/
https://addons.mozilla.org/de/firefox/addon/3006
http://www.clickvideodownload.com/index.php
https://github.com/mps-youtube/mps-youtube
http://rg3.github.io/youtube-dl/
http://mrs0m30n3.github.io/youtube-dl-gui/
http://ravib.com/youtubepal/
https://clipgrab.org/
```
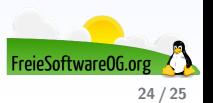

#### **Weitere Informationen bekommen Sie hier:**

<http://www.FreieSoftwareOG.org> und Kontakt@FreieSoftwareOG.org

oder kommen Sie doch einfach zu unserem regelmäßigen Treffen, jeden 1. Mittwoch im Monat ab 20:00 Uhr. (Treffpunkt und Thema laut Webseite)

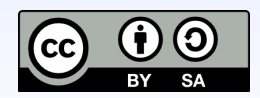

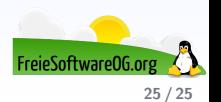